## **12 Библиотека ввода/вывода С++ 12.1 Стандартные потоки**

Стандартные потоки:

**cin, cout, clog, cerr**

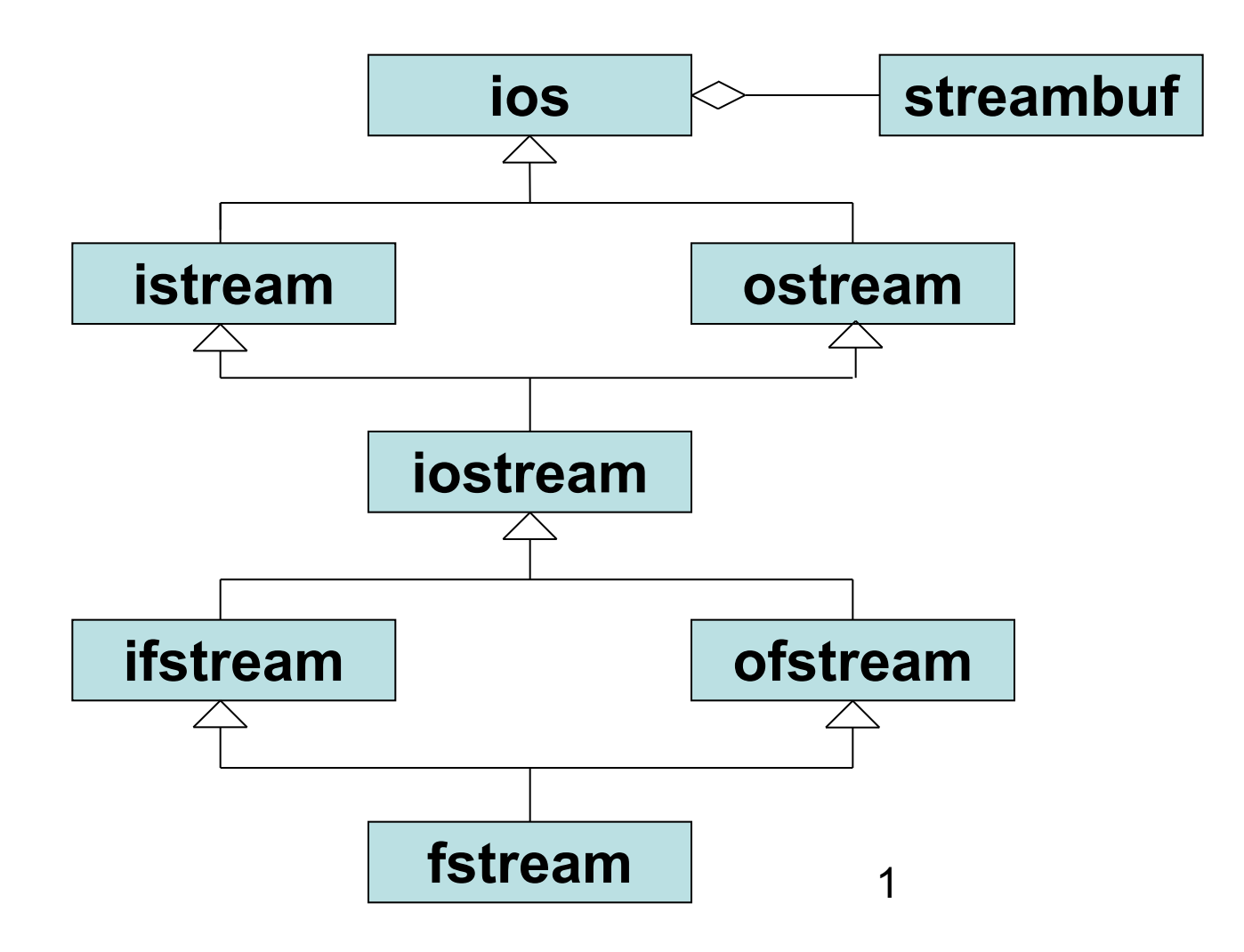

## **Библиотека ввода/вывода С++ (2)**

Операции ввода/вывода делятся на две группы:

- а) операции с преобразованием из внутреннего формата в символьный – осуществляется переопределенными "**<<**" и "**>>**";
- б) операции без преобразования осуществляется специальными функциями.

## 12.2 Операции «извлечение» и «вставка»

Операции переопределены для:

char, signed *u* unsigned short, int, long, float, double, long double, char \*(строка), void \*(адрес)

Примеры:

- a) cout < "Input integer:";
- $6)$  cin $\geq$ a;
- $\overline{B}$ ) cout <  $2 + a + 8$ ;
- г) cout<<"String:"<<str<<endl;
- $\mu$ ) cout << (a < < 2);
- $e)$  cout <  $(a=2);$

#### 12.3 Управление потоками ввода/вывода Форматирование ввода/вывода. Флаги enum

 $\mathbf{f}$ 

skipws =  $0x0001$ , // пропустить пробелы при вводе left  $= 0x0002$ , // выполнять по левой гр. при выводе  $right = 0x0004$ , // выполнять по правой гр. при выводе  $interval=0x0008$ , // дополнить пробелами при выводе  $= 0x0010$ , // преобразовать в десятичную с/с dec oct  $= 0x0020$ , // преобразовать в восьмиричную с/с = 0x0040,// преобразовать в шестнадцатир. с/с hex showbase=0x0080,// показывать основание с/с при выводе showpoint=0x0100,// показывать дес. точку при выводе uppercase=0x0200,// вывод шестн. цифр в верхнем p-pe showpos =  $0x0400$ , // выводить + перед полож. числами sientific= $0x0800$ , // вывод в формате с плав. точкой fixed =  $0x1000$ , // вывод в формате с фикс. точкой unitbuf =  $0x2000$ , // стереть все потоки после вставки stdio =  $0x4000$ };//стереть после вставки stdin, stdout

# **Флаги (2)**

**class ios {private: long x\_flags;** // флаги  **int x\_width;** // ширина поля вывода  **int x\_precision;** // число цифр др. части  $int x$   $fill;$  ...} // символ-заполнитель

Для работы с этими полями используются специальные методы:

**flags(), precision(), setf(), width() Пример:**

```
cout.setf(ios::uppercase);
```
**cout.setf(ios::hex,ios::dec&oct&hex);**

### **6.4 Манипуляторы**

1) Манипуляторы без параметров (**iosream.h**):

#### **ostream & <Имя> (ostream & Os)**

- **dec** десятичная система счисления;
- **hex** шестнадцатеричная система счисления;
- **oct** восьмеричная система счисления;
- **ws** удаление из входного потока пробелов и знаков табуляции;
- **endl** добавление маркера «конец строки» + вывод из буфера;
- **flush** вывод из буфера.

```
2) Манипуляторы с параметрами (iomanip.h):
setbase(int n) – установка системы счисления (0, 8, 10, 16);
setprecision(int n) – определяет количество дробных цифр;
setw(int n) – определяет минимальную ширину поля вывода.
```
**Пример:** cout<<setw(6)<<setprecision(2)<<br/>b;

### 12.5 Переопределение извлечения и вставки для типов пользователя

Переопределяются как функции -операции вне класса:

ostream & operator<< (ostream &out,<TMI> <MME>)

```
\overline{a}out<<...
return out;
```
}

istream & operator>>(istream &in,<Tun> &<Mmg>)  $\ddot{\phantom{0}}$  $\{in\}$ ... return in;

### **Пример переопределения извлечения и вставки (Ex5\_15)**

**#include "stdafx.h"** 

**#include <iostream.h>**

**#include <iomanip.h>**

**class TVector** 

**{ private: int x,y,z;** 

 **public: TVector() {}**

 **friend ostream& operator<<(ostream &stream,**

```
TVector obj);
```
 **friend istream& operator>>(istream &stream,**

 **TVector& obj);**

**};**

### **Пример переопределения извлечения и вставки**

- **ostream& operator<<(ostream &stream,TVector obj)**
- **{ stream << "Value :"; stream << setw(5)<< obj.x<<", "<< obj.y; stream << ", " << obj.z << "\n"; return stream; } istream& operator>>(istream &stream, TVector& obj) { cout<<"Input value:";**

**}**

```
 return stream >> obj.x >> obj.y >> obj.z;
```
### Тестирующая программа

int main (int argc, char\* argv[])

```
\left\{ \right.TVector A, B;
      \text{cin}\rightarrow\text{AA}\rightarrow\text{B};cout<<A<<B;
      return 0;
```
 $\mathbf{\}$